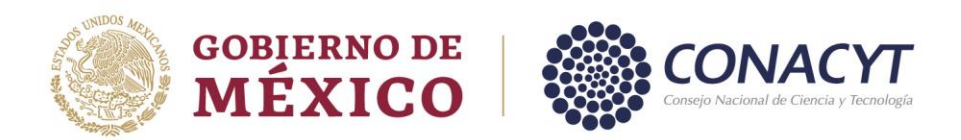

## **Guía para Alta de Instituciones en el Extranjero Aplicable a Estancias Posdoctorales en el Extranjero y Estancias Sabáticas en el Extranjero**

Para el caso de aquellos usuarios que solicitarán apoyo del CONACYT para realizar una Estancia Posdoctoral o Sabática en el Extranjero y que la institución en el extranjero no esté contenida en el listado de Instituciones habilitado en el Módulo de Recepción de Solicitudes, deberán enviar un correo electrónico a cyu@conacyt.mx solicitando su inserción en dicho listado y proporcionando los siguientes datos:

Nombre oficial de la Institución en el idioma del país de origen

Nombre oficial de la Institución traducido al idioma inglés

 $D$  País

Provincia/Estado

Ciudad

Código postal

## **Nota:**

**Para facilitar y agilizar la atención de su petición en el ASUNTO del mensaje deberá indicar** *"Registro institución en el extranjero"*

A fin de garantizar la pronta atención a su petición favor de marcar copia de la solicitud a: [cst@conacyt.mx,](mailto:cst@conacyt.mx) [ilreyes@conacyt.mx](mailto:ilreyes@conacyt.mx) y [aolguin@conacyt.mx](mailto:aolguin@conacyt.mx)

Av. Insurgentes Sur No. 1582, Col. Crédito Constructor, CP. 03940, Benito Juárez, Ciudad de México. Tel: (55) 5322 7700 www.conacyt.gob.mx

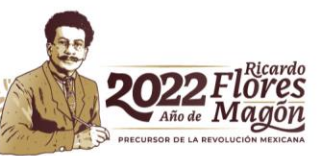